# **Grundlagen**

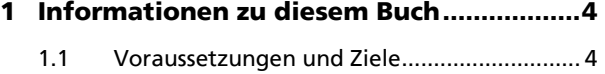

- 1.2 Aufbau und Konventionen ............................ 5
- **2 Linux kennenlernen .................................... 8**
	- 2.1 Linux und UNIX Entstehung und Geschichte ....................................................... 8 2.2 Aufbau des Linux-Systems ............................ 11 2.3 Unterschiede zu Windows ............................ 16 2.4 Technische Konzepte eines LinuxSystems.... 18 2.5 Benutzer unter Linux .................................... 20 2.6 Behindertengerechte Funktionen bzw. Barrierefreiheit ............................................. 21
	- 2.7 Die geänderten SI-Maßeinheiten................. 21

### **Installation und Konfiguration des Systems**

### **3 Die Standard-Installation ohne UEFI ....... 22**

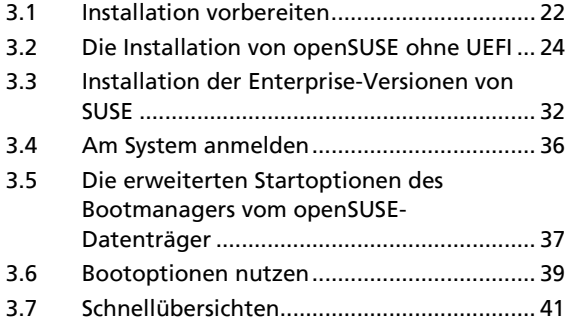

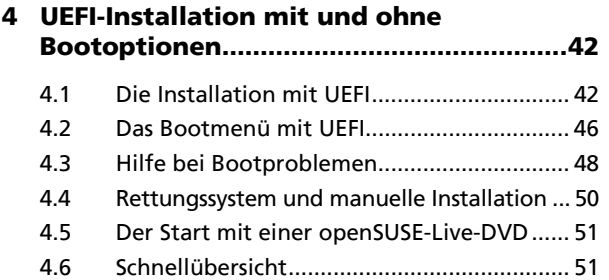

#### **5 Die Partitionierung während der Installation ................................................. 54**

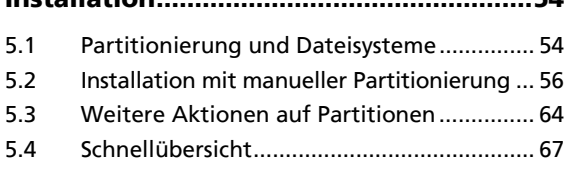

# **Hinzufügen und Konfiguration von Hardware und Software**

# **6 YaST bedienen .......................................... 68** 6.1 Das YaST-Kontrollzentrum starten .............. 68 6.2 Die Online-Aktualisierung von openSUSE ... 69 6.3 Die weiteren Kategorien des YaST-Kontrollzentrums ......................................... 71 6.4 Die YaST-Kategorie für Sicherheit und Benutzer ....................................................... 77 6.5 Die Online-Aktualisierung von SLES und SLED .............................................................. 80 6.6 Übung ........................................................... 83

#### **7 Bootmanager und Start von Systemdiensten konfigurieren ................ 84**

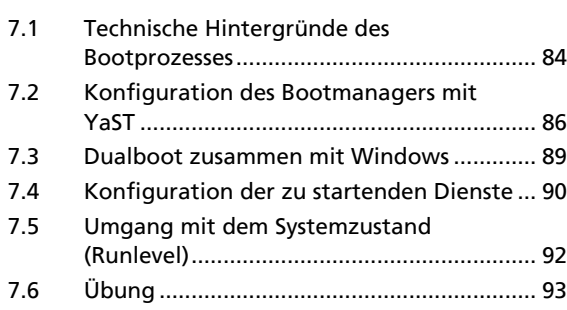

# **8 Hardware hinzufügen .............................. 94**

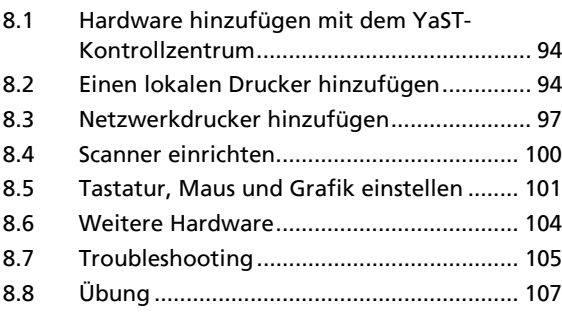

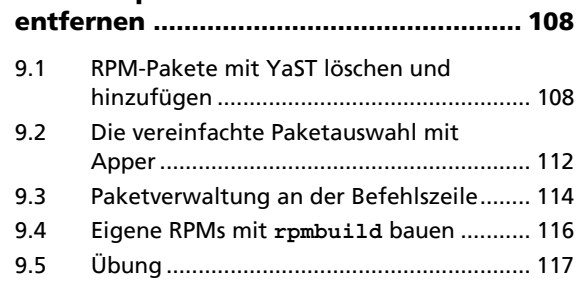

**9 Softwarepakete installieren und** 

### **10 Drucken und Druckersteuerung ............. 118**

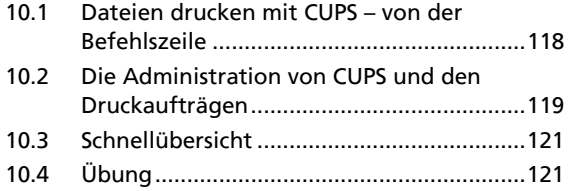

#### **11 Integration in vorhandenes Netzwerk .................................................. 122**

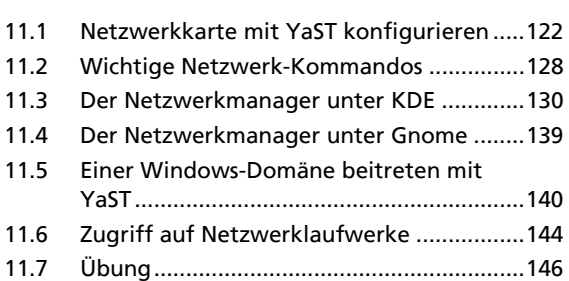

### **12 Dateisystem, Verzeichnisse und**

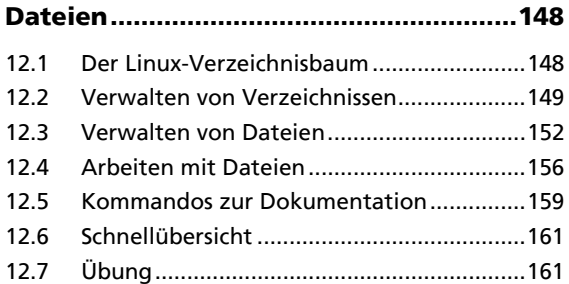

# **Systemadministration an der Befehlszeile**

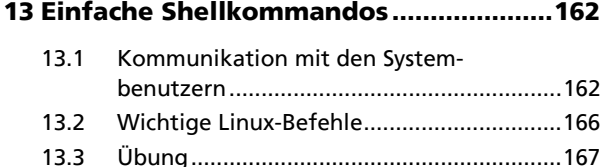

# **14 Editieren mit vi ........................................ 168**

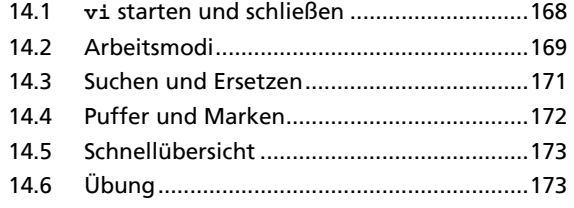

# **15 Mit der Shell arbeiten ............................ 174**

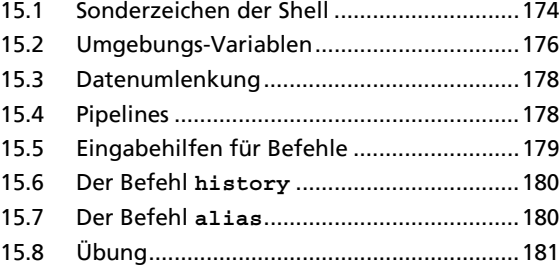

## **Fortgeschrittene Systemadministration**

## **16 Festplatte und Dateisysteme**

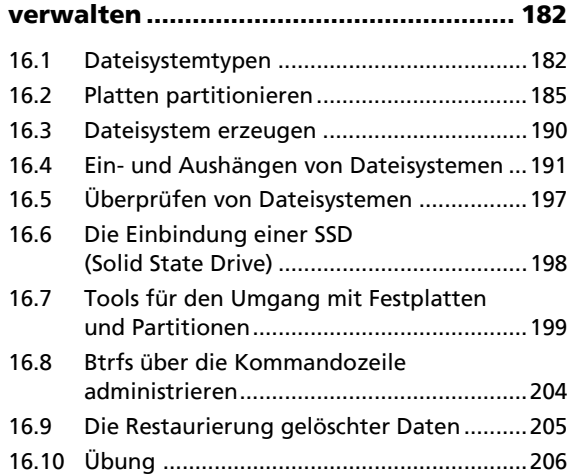

#### **17 Lokale Benutzerverwaltung .................. 208**

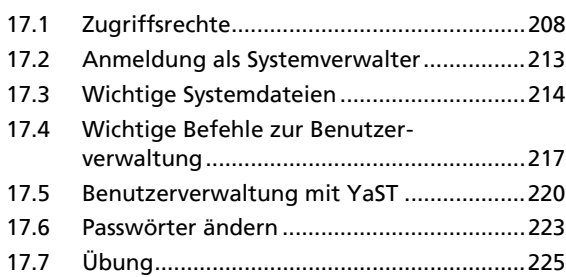

### **18 Verwaltung und Fehlerbehebung ......... 226**

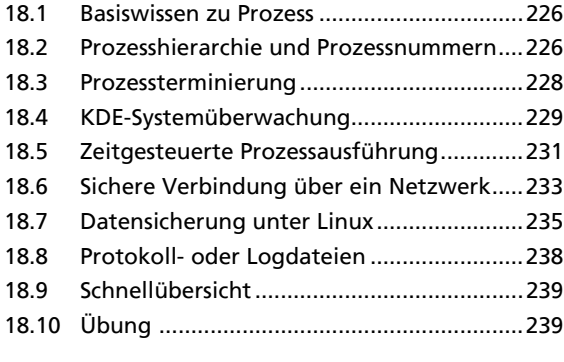

**Stichwortverzeichnis ................................... 240**